#### **DATA SHEET**

# Network Emulator II—Ethernet

10GE, 1GE, and 100MbE Ethernet Impairment Emulation

### Problem: Knowing How Networks and Devices Will Behave Under Worst-Case Conditions

Effective testing requires a real-world environment that reproduces realistic network conditions and behavior. All software and hardware should be subjected to a realistic test environment prior to deployment.

#### Solution: Real-World Network Impairment Testing

Network Emulator II is a precision test instrument for 10GE, 1GE, and 100MbE Ethernet impairment. The device allows users to accurately emulate the real network conditions that occur over live production LAN/WAN networks. By emulating realistic and worstcase network conditions in the lab, users can validate and test performance of new hardware, protocols, and applications to prevent failures in production networks. The Network Emulator II offers a rich feature-set to allow testing in a controlled lab environment with repeatable and predictable impairments. Network Emulator II enables user to:

- Test the effect of delay on the network and application performance
- Determine how applications will perform when distributed across data centers
- Test data center backup in a real-life environment
- Cause outage and degrade scenarios to trigger and validate fail-over protection
- Combine with IxNetwork, IxLoad, and BreakingPoint test systems to create a complete test environment that includes real-world impairments

#### **Highlights**

#### **Emulate real-world networks in the lab**

- Enables validation, performance, and interoperability testing
- Test products and applications to characterize end user experience under real-world conditions
- Precisely reproduce and quickly resolve issues occurring in the field

#### **Key Features**

- 10GE / 1GE / 100MbE impairment emulation
- 8 Port FPGA hardware architecture allows 100 % line-rate performance
- Single hardware platform for both Ethernet and Fibre Channel
- Test mixed speeds at the same time with one device
- Flexible resource management

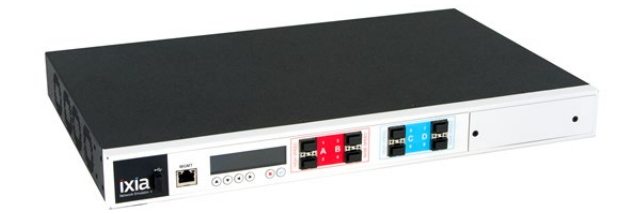

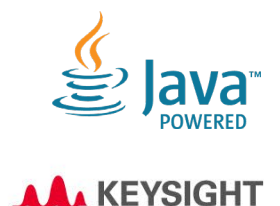

**TECHNOLOGIES** 

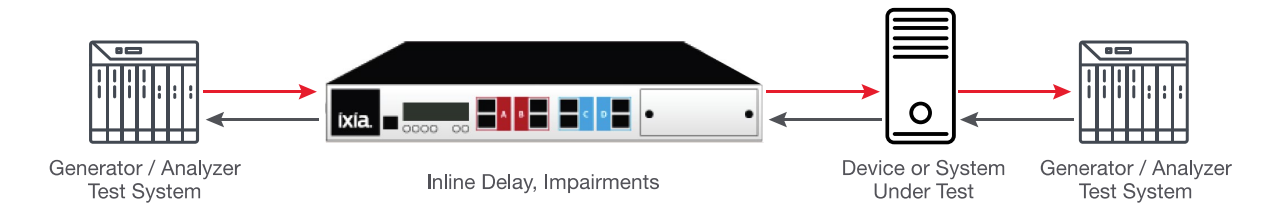

## Key Features

- Industry's highest port count Ethernet FPGA emulator with 8 Ethernet ports
- Supports 10GE, 1GE, and 100MbE Ethernet impairment
- FPGA hardware-based architecture provides maximum precision and accuracy
- Dual banks with 4 ports each and dedicated FPGA processors per bank ensure high performance
- Fibre Channel 16G, 8G, 4G, and 2G also supported with additional software licenses
- Flexible Resource Management enables allocation of resources as needed by allowing:
	- ° Automatic or manual memory allocation
	- ° Allocation of profiles
	- ° Bandwidth flexibility in Ethernet mode, enabling 10G on 4 ports at line rate or 8 ports sharing bandwidth of 11G per bank
- Precisely emulates delays and impairment that exist in Ethernet networks
- Stresses systems with controlled bit errors and frame drops
- Dynamically increases impairments to test failure recovery mechanisms
- Transparent to any higher-layer L2/7 protocols
- Optical media physical layer clock transparency for SyncE support
- Test automation via RESTful Web API, allowing control by TCL and languages such as Python
- **ETHERNET+** features
	- ° IP fragmentation
	- ° Packet Capture and Replay

#### Primary Use Cases

- Performance testing of critical applications over Ethernet with realistic network conditions and impairments
- Combine with IxNetwork, IxLoad, and BreakingPoint test systems to create a complete real-world test environment
- Real-world interoperability and customer proof-of-concept (PoC) testing
- Corporate LAN/WAN emulation
- Business continuity and disaster recovery testing
- Server consolidation/migration
- Application cloud migration and storage extension
- Wireless/mobile delay and impairment simulation
- Satellite network delay emulation
- Reuse and build proprietary or standard-based Layer 2-7 protocol filter with the Customizable Filter Library
- Use corruption for precise functional and negative testing
- Cause outage and degrade scenarios triggering fail-over protection

## Network Emulator II Specifications

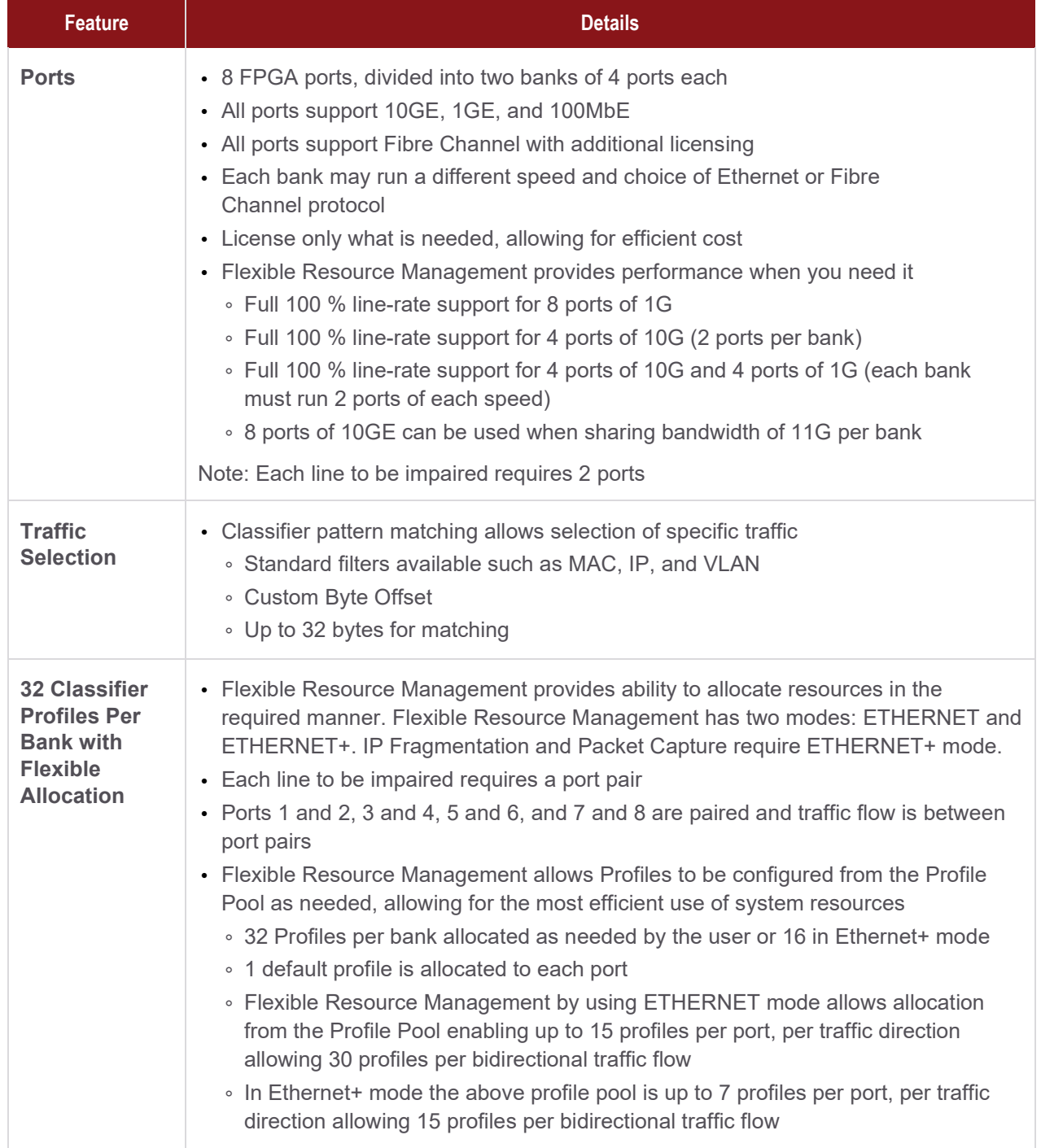

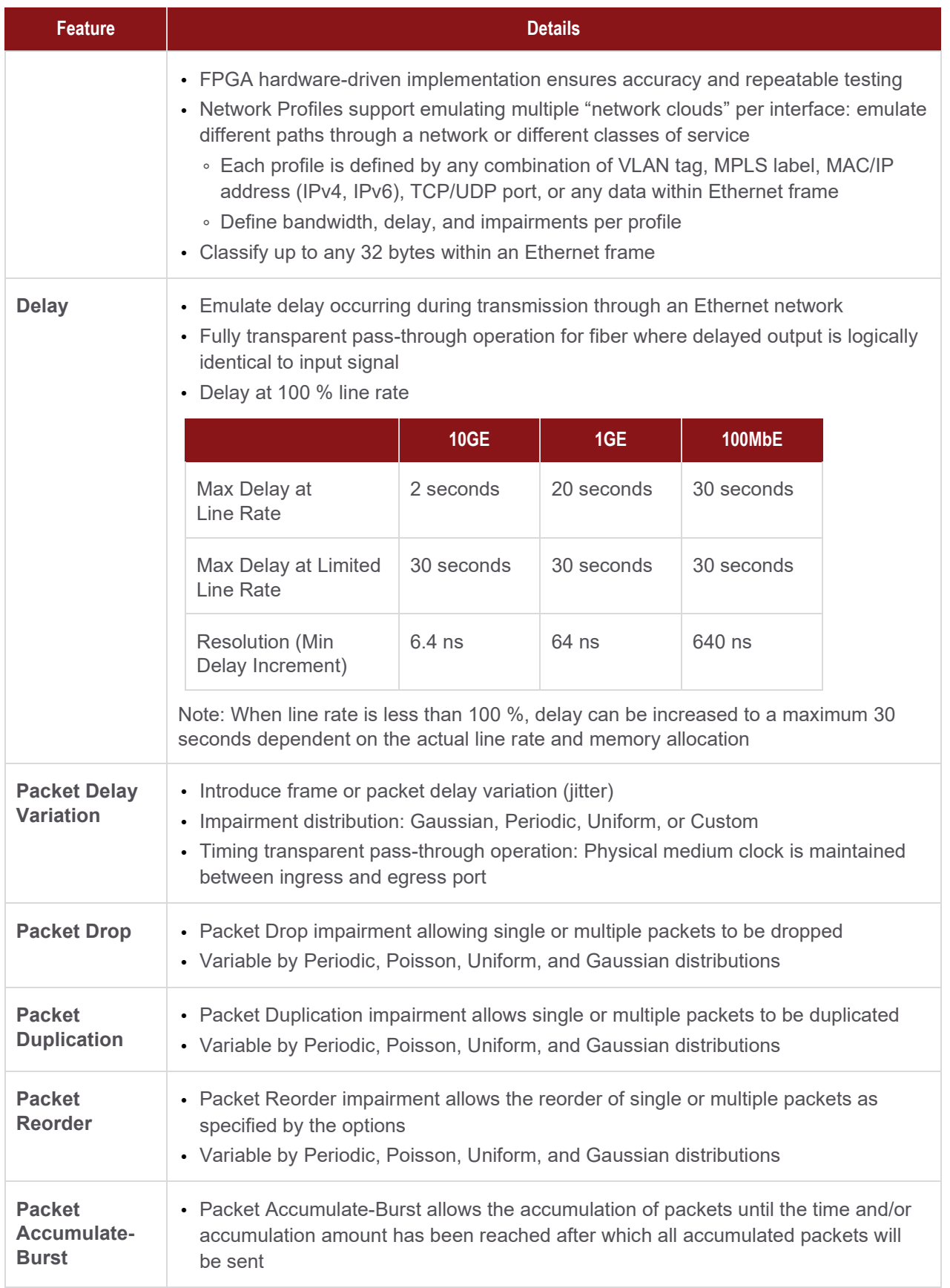

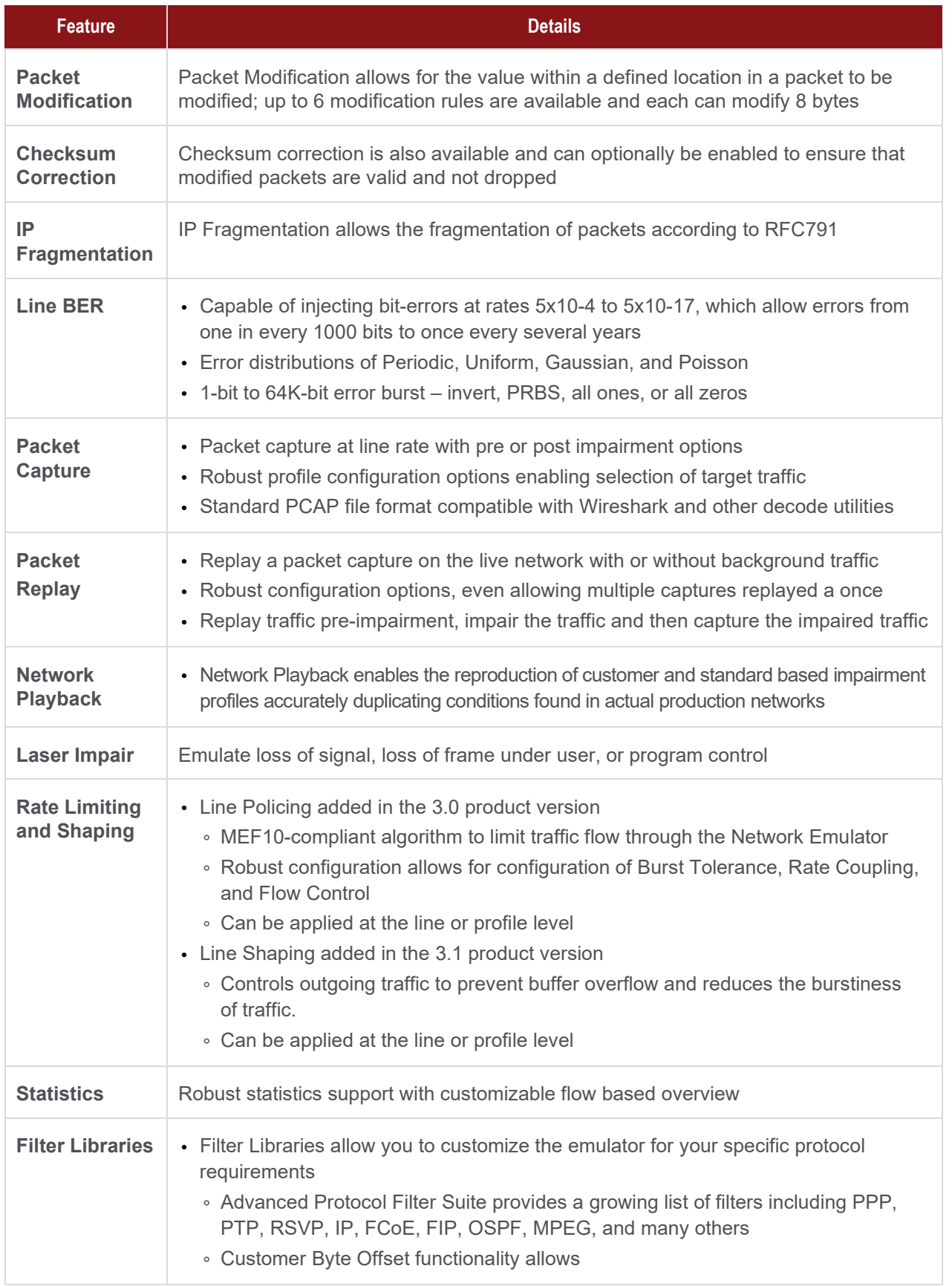

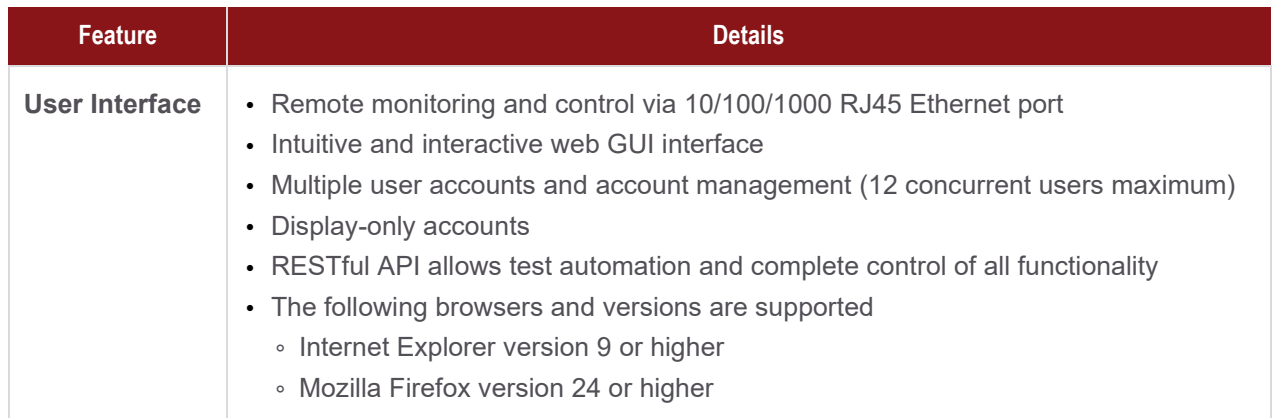

# Network Emulator II System Specifications

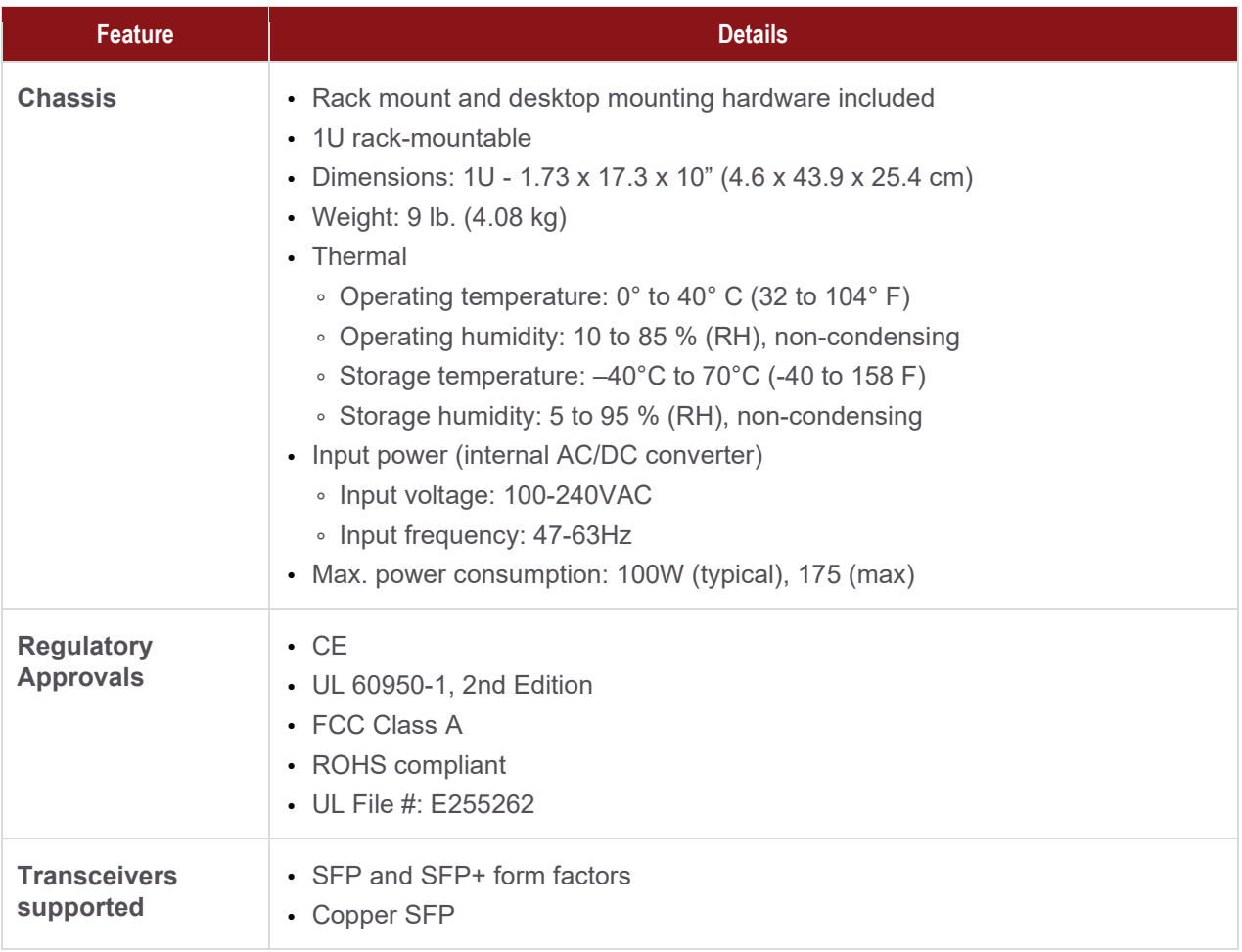

# Product Ordering Information

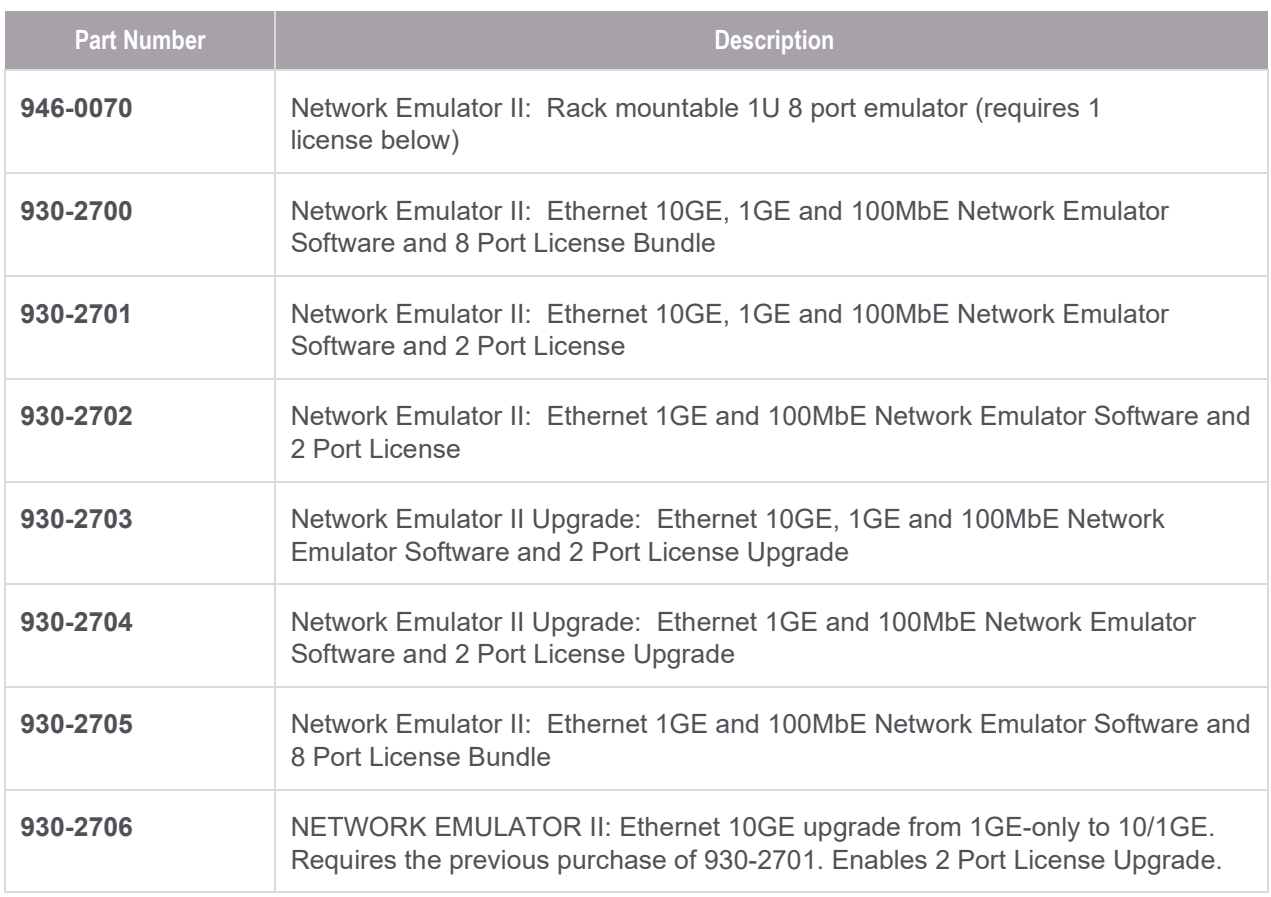

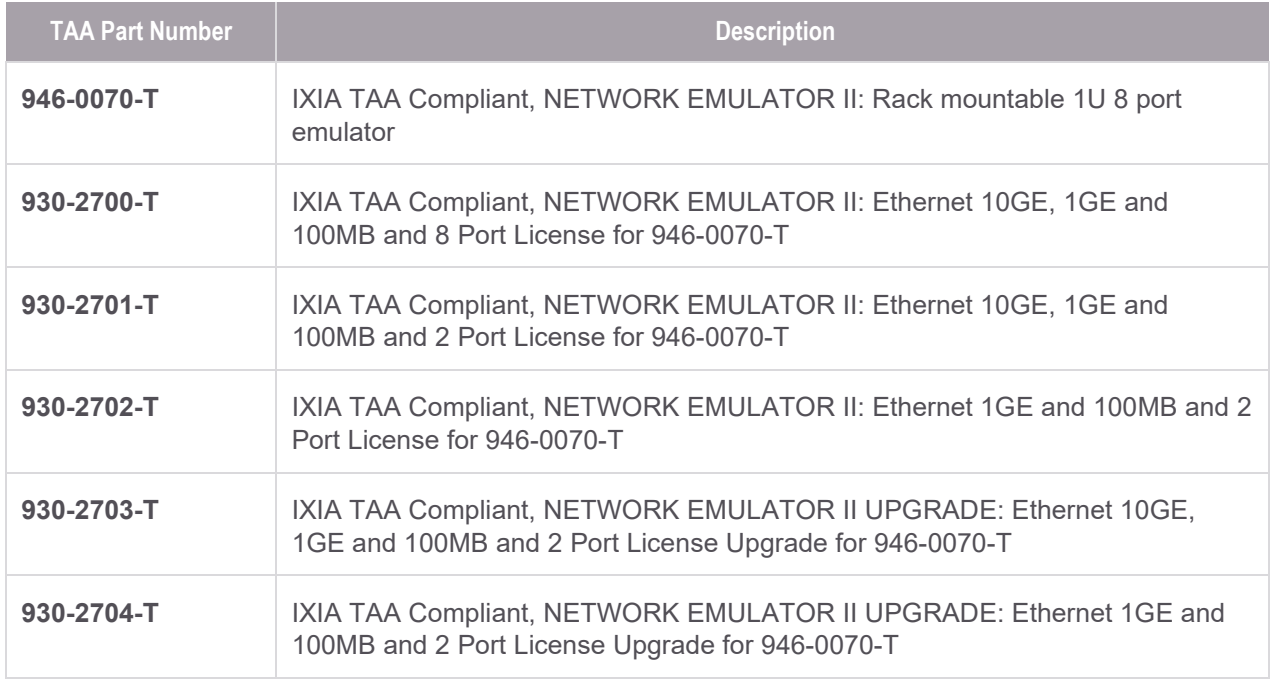

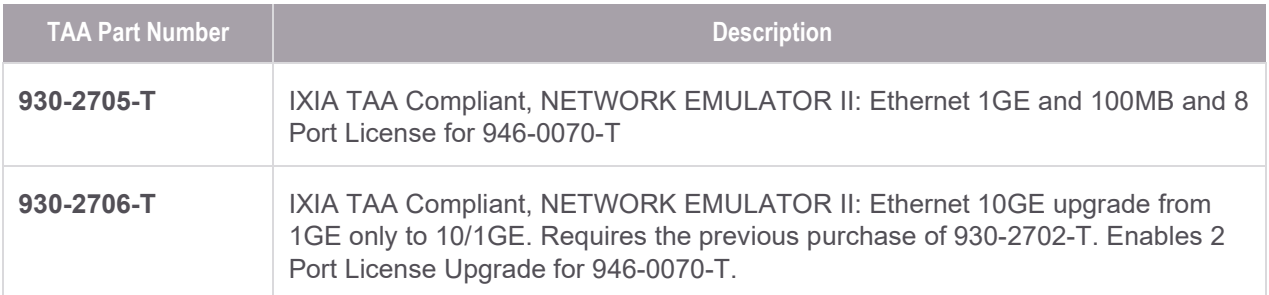

# Supported Transceivers

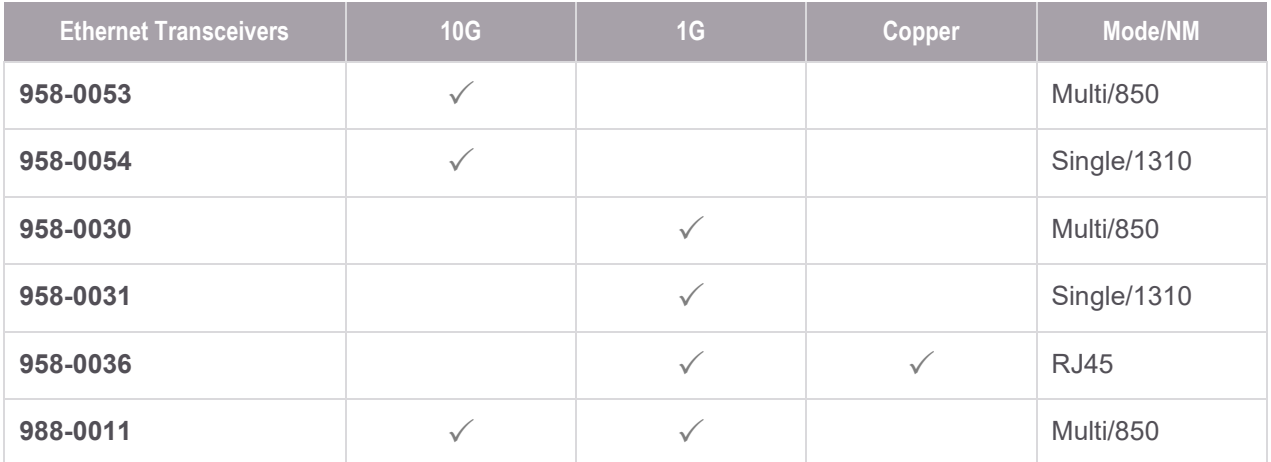

# Learn more at: www.keysight.com

For more information on Keysight Technologies' products, applications or services, please contact your local Keysight office. The complete list is available at: www.keysight.com/find/contactus

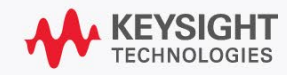